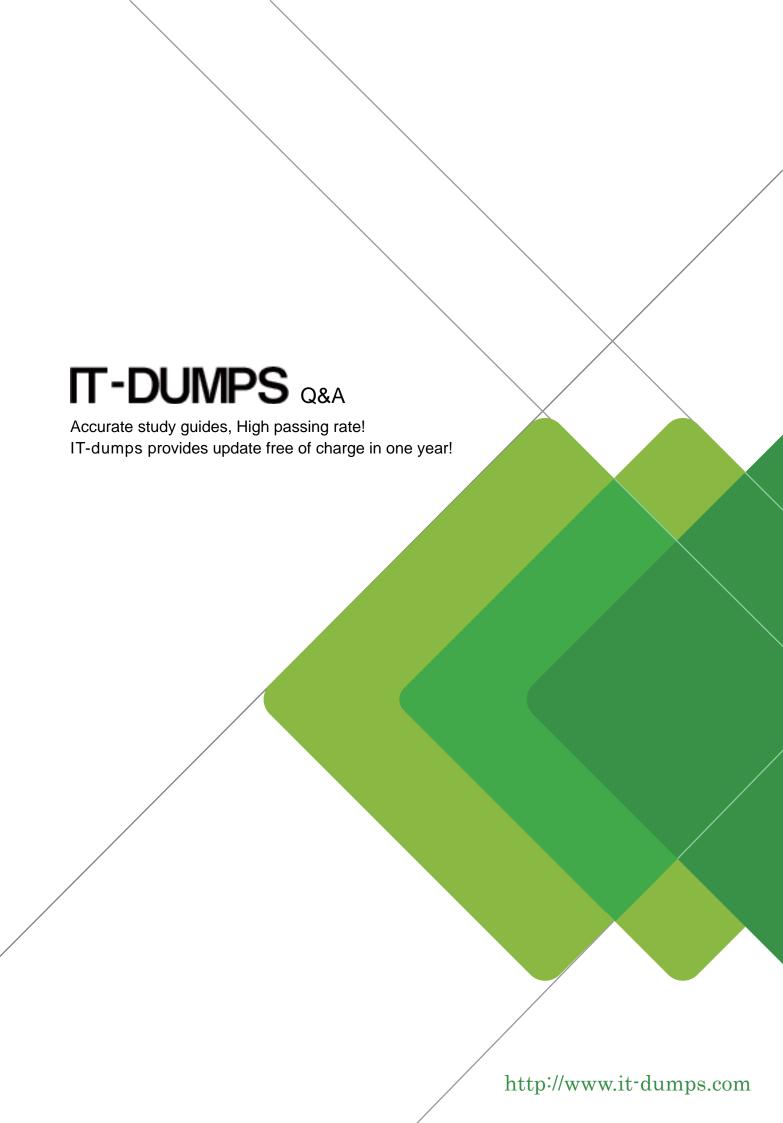

Exam : E20-850

Title : CLARiiON Implementation

**Engineer Expert** 

Version: DEMO

1. HHH Corp. is in the process of an Incremental SAN Copy migration between CLARiiON arrays. During

the migration, the source LUN fails and causes the reserved snapshot session to stop.

After the source LUN is fixed, what must be done to start the session?

A. Modify the session to a full session and back to an incremental

B. No user action; session will start automatically

C. Session must be destroyed and re-created

D. Start the session manually

Answer: A

2. MMC uses MirrorView/S between two data centers. The company currently uses the write intent log

(WIL) feature on both arrays. The production workload was transferred to the remote data center after a

disaster. When MMC failed back to the production data center, the company experienced full

resynchronizations of all its MirrorView/S LUNs.

Why did this situation occur?

A. WIL from the primary site is irrelevant after the MirrorView/S secondary images have been promoted.

B. WIL is stored on the SP cache and it was lost during the outage.

C. WIL was lost on the production data center during the outage and a full re-synchronization of all the

LUNs was required.

D. WIL was never transferred after the outage.

Answer: A

3. Company XYZ has MirrorView/A deployed with consistency groups. A system administrator expands a

LUN in the consistency group to a metaLUN.

Using the least amount of administrative effort, what actions need to be taken to continue the consistency

group relationship?

A. Destroy consistency group, re-create consistency group

B. Destroy mirror, re-create mirror

C. Leave consistency group alone

D. Remove mirror from consistency group, destroy mirror, re-create mirror, add mirror to consistency

group

The safer, easier way to help you pass any IT exams.

Answer: D

4. SES Analysis Inc. has two CX500s separated by a distance of 8 km. The company wants to implement

several asynchronous mirrors. The admin created three asynchronous mirrors, and received an error

message when trying to create the fourth.

The array has 31 LUNs using SnapView snapshots, and the total number of snapshots is 47. SES is also

using Incremental SAN Copy on 16 other source LUNs. Each Incremental SAN Copy session has two

destinations. Another 16 source LUNs have two clones each.

Why is SES seeing the error messages?

A. Number of Incremental SAN Copy images exceeds the maximum allowed on a CX500

B. Number of mirror and clone images exceeds the number allowed on a CX500

C. Number of snapshots exceeds the maximum allowed on a CX500

D. Required number of LUNs in the Reserved LUN Pool exceeds the allowed maximum on a CX500

Answer: D

5. What is the tool for setting registry values for an Emulex driver in a Windows 2K3 server environment?

A. Iputilnt

B. regedit

C. regedit32

D. regedt

Answer: A

6. A customer needs to collect performance data from a CX3-80 for trend analysis. The array was recently

upgraded from FLARE 22 to FLARE 24. The new file has a .naz extension, while the files prior to the

upgrade have .nar extensions. The customer uses the updated management workstation to view the

performance data offline but is unable to open the new files.

Why?

A. There is an incorrect version of the Off-Array Manager.

B. Log file is encrypted

C. Navisphere Analyzer Enabler is not installed.

D. Statistics logging has not been started

Answer: B

7. Which software in addition to Navisphere Management Server must be installed on a laptop to allow

viewing of Analyzer .nar files when there is no network connectivity?

A. Navisphere Analyzer Provider

B. Navisphere Host Agent

C. Navisphere Manager

D. Navisphere Off-Array UIs

Answer: D

8. LUN 300 is a Clone of LUN 100, a 512 GB LUN. Both LUNs are on 4+1 RAID 5 RAID Groups, and

were bound with default values.

The Clone is currently synchronizing at the medium synchronization rate. LUN 100 is performing random

4 kB writes at a rate of 60 IOPs.

Which I/O sizes will be seen on the clone in the Navisphere Analyzer > I/O Size Distribution Summary

view?

A. 128 kB and 256 kB

B. 4 kB and 128 kB

C. 4 kB and 64 kB

D. 64 kB and 128 kB

Answer: B

9. A customer engineer changed default LUN ownership of LUN5 from SPA to SPB in an attempt to

balance SP utilization.

With the least amount of host impact, what is the next step?

A. Reboot the attached host

B. Run:

powermt check reconfig

powermt restore class=clariion

The safer, easier way to help you pass any IT exams.

C. Use CLI to trespass the LUN

D. Use Navisphere Manager to trespass the LUN

Answer: B

10. A customer uses a SnapView snapshot for local data replication of a 100 GB LUN. Recently the

customer noticed that the snapshot session consumes 90 GB of the Reserved LUN Pool.

Which best practice addresses the situation?

A. Additional LUNs should be added to the Reserved LUN Pool.

B. Size of the existing LUNs in the Reserved LUN Pool should be increased.

C. SnapView chunk size should be changed to optimize capacity usage.

D. SnapView clone should be used instead of a snapshot.

Answer: D

11. A customer uses a 300 GB LUN for its application. It would like to take a snapshot to use for testing

purposes by the backup server. It's expected that the backup server testing will perform enough writes to

change all the data.

What is the size recommended for the Reserved LUN Pool to handle the snapshot load?

A. 300 GB

B. 400 GB

C. 500 GB

D. 600 GB

Answer: D

12. An Exchange 2007 user realizes that it accidentally deleted a business-critical mail item from its

mailbox just over two (2) weeks ago. It has been replicating this environment utilizing SnapView clones for

several months.

This is the first time mail item recovery has been required since implementing SnapView clones.

Which steps must the administrator take in order to recover the deleted mail item using the least amount

of administrative effort?

A. Boot into a parallel Active Directory and install Exchange with the identical parameters as production.

Mount the SnapView clone and use ExMerge to extract the mail item

B. Instruct the user to recover the mail item from deleted item retention

C. Mount the SnapView clone to a recovery storage group and restore the mail item for the user

D. Restore the mailbox database from streaming backup, and mount it to a recovery storage group, then

restore the mail item

Answer: C

13. What type of service account does Replication Manager require to back up Microsoft Exchange

stores?

A. Domain account with Exchange rights and Local Server Admin rights

B. Domain account with Exchange rights

C. Domain account

D. Local Admin account on the Exchange server

Answer: A

14. A customer is using Replication Manager to back up its Exchange 2007 environment.

To improve performance for backup and maintenance tasks, what allocation unit size should the

Exchange Database and Log volumes be formatted to?

A. 32K

B. 4096K

C. 64K

D. 8192K

Answer: C

15. A company needs to create clone LUNs on a CLARiiON array. These LUNs will be used by

Replication Manager to back up the SQL Server MDF and LDF LUNs.

Where must the clone LUNs be created to have the least impact on the SQL Server?

A. In the same RAID group as the SQL MDF files

B. In the same RAID group as the SQL LDF files

C. In their own RAID group

The safer, easier way to help you pass any IT exams.

D. In a RAID group shared with another application

Answer: C

16. You are planning for a migration of your SQL Server production instance from DAS to SAN. EMC has

requested the number of IOPS required for planning purposes.

Which performance counter will provide the requested information?

A. PhysicalDisk\Disk Transfers/sec of the database and transaction log LUNs

B. LogicalDisk\Disk Transfers/sec of the database and transaction log LUNs

C. PhysicalDisk\Avg. Disk Bytes/Transfer of the database and transaction log LUNs

D. LogicalDisk\Avg. Disk Bytes/Transfer of the database and transaction log LUNs

Answer: A

17. A customer added a second CLARiiON array to their SQL Server configuration. The array is present in

Navisphere. A discovery in Replication Manager fails to find any LUNs even though the LUNs are present

in the assigned CLARiiON storage group.

What should be done to fix the problem?

A. Add the CLARiiON array name in the host configuration file.

B. Add the correct host privileges to the SP agent file on the array.

C. Check the clarcnfg file on the host and add SP IP addresses and array serial numbers.

D. Check the clarcnfg file on the array and add the name of the SPs and array serial number to it.

Answer: C

18. What would make MirrorView/S unsuitable as a remote replication solution for an SQL

implementation?

A. Distance of 1.5 km between primary and secondary sites

B. A dark fiber connection between sites

C. 20 ms average latency with mirroring for read/write operations on the database

D. 60 ms average latency with mirroring for write operations on the transaction logs

Answer: D

19. When a storage administrator attempts to start all SAN Copy sessions in a script to their CX600, only the SPA sessions start.

What is the issue with the script?

- A. Script does not have the correct password for SPB.
- B. Script is not using the correct session names.
- C. Script issues all commands against SPA.
- D. Script issues all commands against SPB.

Answer: C

- 20. Which SAN Copy command line utility is used to flush Windows host buffers?
- A. Admhost
- B. Admsnap
- C. NaviCLI
- D. NaviSecCLI

Answer: A